## **NO RECORDES LA CONTRASENYA D'ALÈXIA?**

SEGUEIX ELS SEGÜENTS PASSOS:

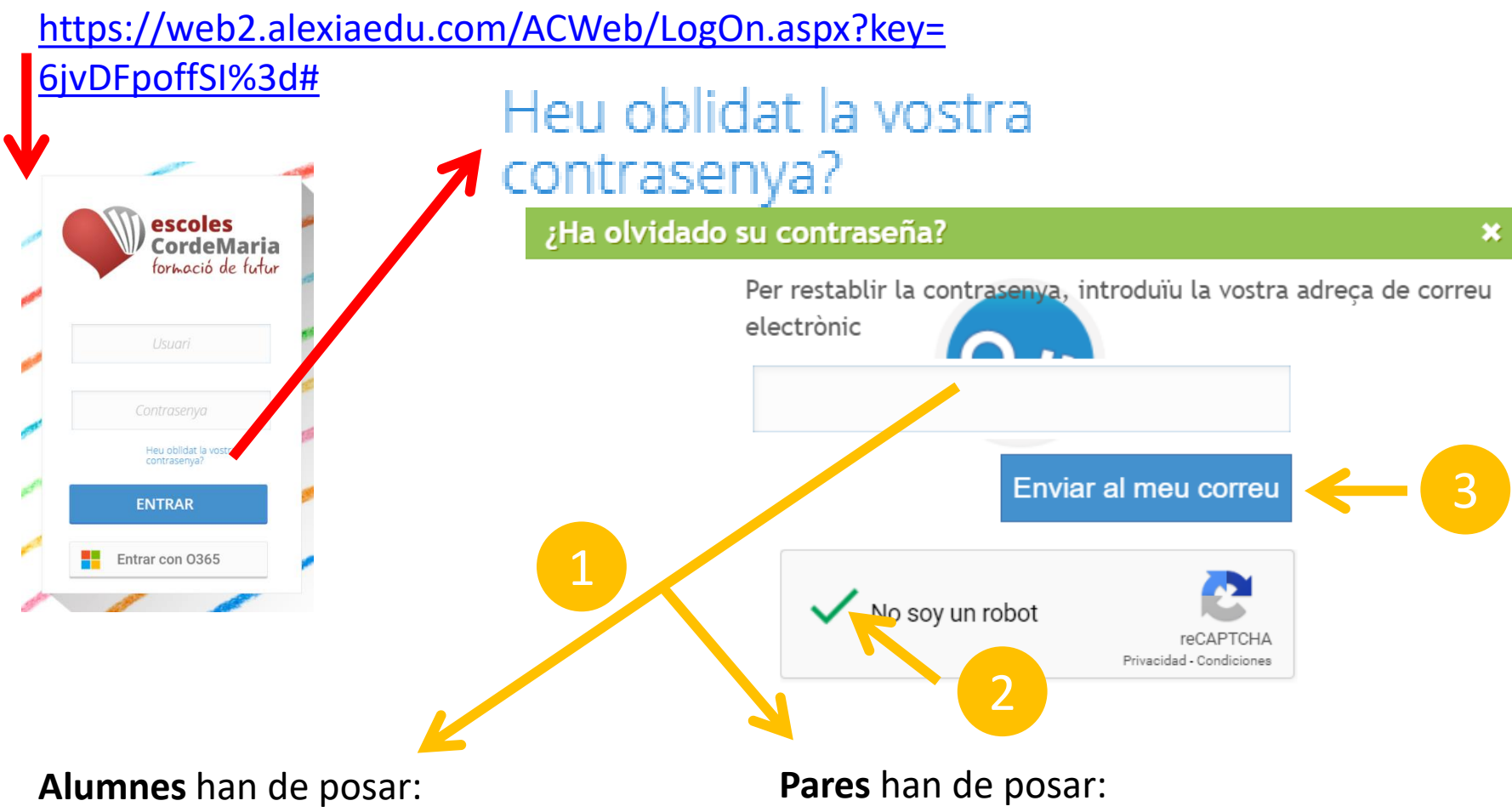

nom.cognom@alumnes.cdmvalls.cat

El seu correu electrònic